# <span id="page-0-1"></span><span id="page-0-0"></span>IPv6 Grundlagen in Zusammenhang mit IPoAC

### Susanne Schütze ratten@buecherratten.in-berlin.de

Chemnitzer Linux Tage 2024

16. März 2024

# Disclaimer

### ▶ Dieser Vortrag ist vegan:

- ▶ Verzicht auf Einsatz von Tieren und tierische **Erzeugnisse**
- ▶ Tierwohl und die Rechte von Tauben und anderen Flugtieren bleiben gewahrt
- ▶ unvollständiger interaktiver Vortrag
- $\triangleright$  RFCs
	- ▶ an RFCs gehalten
	- ▶ Humorvolle RFCs werden durch grün hervorgehoben
- $\triangleright$  in Beispiel-Befehlen:  $\lt$ zu ersetzen $>$  entsprechend ersetzen
- ▶ Content-Note
	- ▶ Flugtiere können Krankheiten bekommen
	- ▶ Nicht alle Flugtiere sind vegetarisch

# Inhalt

#### [whoami](#page-14-0)

### **1** Einführung

<sup>2</sup> Aussehen von IPv6

<sup>3</sup> unterschiedlicheIPv6-Adress-Bereiche

<sup>4</sup> [IPv6 Bedingu](#page-49-0)ngen und Adressen bei Brieftauben

**6** [HandsON](#page-55-0)

<sup>6</sup> [IPv6 Header](#page-56-0)

**7 ICMP bei IPv6** 

8IPv6 Adressen mittels SLAAC

**[ENDE](#page-0-0)** 16. M¨arz 2024 Schutze 3 ¨

- 
- Einführung
- [Aussehen](#page-14-0)
- [Adressen](#page-31-0)
- [IPoAC Adressen](#page-44-0)
- [HandsON](#page-49-0)
- [IPv6 Header](#page-55-0)
- [ICMP bei IPv6](#page-56-0)
- [SLAAC](#page-73-0)
- [ENDE](#page-0-0)
- <span id="page-3-0"></span>▶ Susanne
- $\blacktriangleright$  40 Jahre
- ▶ Pronomen: sie
- Berufsbezeichnung: Fachinformatikerin für Systemintegration
- ▶ Berufliches Themenfeld: Automatisierung mit Ansible
- ▶ Linuxerin seit Kernel 2.6.24 (2009)
- ▶ Zugehörigkeiten zu: Haecksen, LinuxWorks!, BeLUG, FSFE
- URL zu Folien und Handout:

```
http://git.tuxteam.de/gitweb/?p=
susannes-git/Ipv6-Vortrag.git;a=tree
```
## Warum IPv6? Vorteile

#### Einführung

- [Warum? Vorteile](#page-4-0) [IPv6 Voraussetzungen](#page-6-0) [IPv6 aktivieren unter Linux](#page-9-0) [IPoAC](#page-10-0)
- [Aussehen](#page-14-0)
- [Adressen](#page-31-0)
- [IPoAC Adressen](#page-44-0)
- [HandsON](#page-49-0)
- [IPv6 Header](#page-55-0)
- [ICMP bei IPv6](#page-56-0)
- [SLAAC](#page-73-0)
- [ENDE](#page-0-0)
- <span id="page-4-0"></span> $\triangleright$  endlich genug IP-Adressen auch für  $I \circ T$
- ▶ erlaubt reine End-to-End-Kommunikation
- ▶ hierarchische Adressvergabe
- erlauben geographischen Bezug
- ▶ keine umständlichen Adressübersetzungen mehr
- einfachere Autokonfiguration der Adressen
- besseres Routing durch Veränderungen im IP-Header
- Qualitiy of Service, bessere Definition von Dringlichkeit über "Traffic Class"<br>...
- weniger Verschmutzung durch Verzicht auf Brieftauben und andere Flugtiere

weitere Informationen:

# Warum IPv6? Vorteile

- 5,3 Milliarden Internetnutzer
- \* 3,6 Geräte pro Kopf
- IPv4 hat ca. 4,3 Milliarden in der Original Architektur
- Quelle: von 2020 Cisco Annual Internet Report (2018–2023)

# Voraussetzungen für IPv6

Zusammenfassung

Einführung

- [Warum? Vorteile](#page-4-0) [IPv6 Voraussetzungen](#page-6-0) [IPv6 aktivieren unter Linux](#page-9-0) [IPoAC](#page-10-0)
- [Aussehen](#page-14-0)
- [Adressen](#page-31-0)
- [IPoAC Adressen](#page-44-0)
- [HandsON](#page-49-0)
- [IPv6 Header](#page-55-0)
- [ICMP bei IPv6](#page-56-0)
- [SLAAC](#page-73-0)
- [ENDE](#page-0-0)

### <span id="page-6-0"></span>RFC 8504 - 2019

- ▶ Fähigkeit IPv6-Paket zu empfangen und zu senden
- ▶ zu gewährleisten ist (MUST):
- $\blacktriangleright$  Präfixerkennung
- ▶ Multicast
- $\blacktriangleright$  ICMP<sub>v6</sub>
	- Neighbour Unreachable Discovery für alle Pfade zwischen Hosts und Nachbar Nodes
	- ▶ Duplicate Address Dectection
	- **Routererkennung** 
		- ▶ Advertisement und Solicitation
		- DNS Option in Router-Advertisement
- ▶ Pfad MTU und Größen-Erkennung
- ▶ StateLessAddressAutoConfiguration

weitere Informationen:

# Voraussetzungen für IPv6 Zusammenfassung

• Fun Fact: Windows kann die DNS-Option erst ab Version 11

## IPv6 aktivieren unter Linux

#### Einführung

- [Warum? Vorteile](#page-4-0) [IPv6 Voraussetzungen](#page-6-0) [IPv6 aktivieren unter Linux](#page-9-0) [IPoAC](#page-10-0)
- [Aussehen](#page-14-0)
- [Adressen](#page-31-0)
- [IPoAC Adressen](#page-44-0)
- [HandsON](#page-49-0)
- [IPv6 Header](#page-55-0)
- [ICMP bei IPv6](#page-56-0)
- [SLAAC](#page-73-0)
- [ENDE](#page-0-0)

### ▶ Kernelparameter

- 1 sysctl -w net.ipv6.conf.all.disable\_ipv6=0  $2$  sysctl  $-w$ 
	- net.ipv6.conf.<Interface>.disable\_ipv6=0 <sup>3</sup> sysctl -w net.ipv6.conf.all.accept\_ra=1
- ▶ systemd-networkd
	- <sup>1</sup> [Network]
	- <sup>2</sup> LinkLocalAddressing=ipv6
	- <sup>3</sup> IPv6AcceptRA=yes
- ▶ Network-Manager
	- 1 nmcli connection modify <ConactionName>
		- $\rightarrow$  ipv6.method "auto"
	- <sup>2</sup> nmcli connection <ConnectionName> up

▶ . . .

# Tauben und IPv6

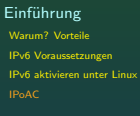

[Aussehen](#page-14-0)

[Adressen](#page-31-0)

[IPoAC Adressen](#page-44-0)

[HandsON](#page-49-0)

[IPv6 Header](#page-55-0)

[ICMP bei IPv6](#page-56-0)

[SLAAC](#page-73-0)

[ENDE](#page-0-0)

<span id="page-9-0"></span>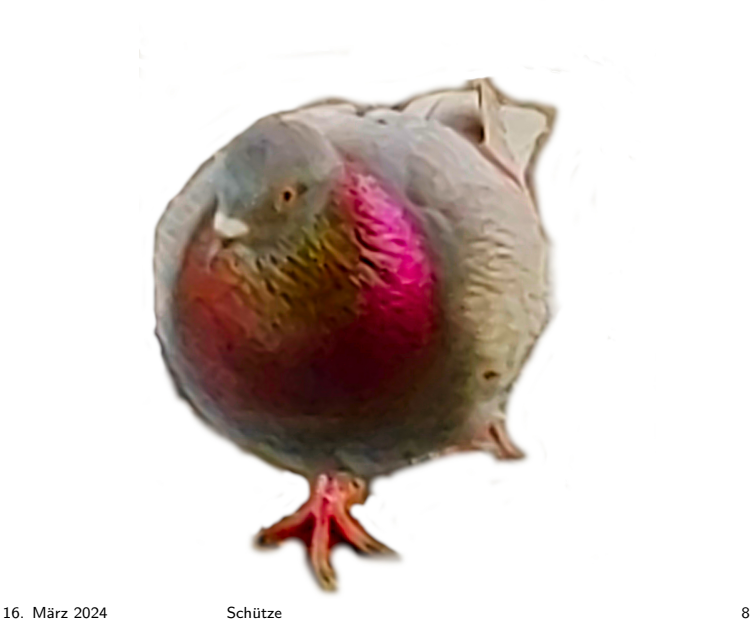

## IP over Avian Carrier IP-Transport mittels Brieftauben

#### Einführung

- [Warum? Vorteile](#page-4-0) [IPv6 Voraussetzungen](#page-6-0) [IPv6 aktivieren unter Linux](#page-9-0)
- [Aussehen](#page-14-0)
- [Adressen](#page-31-0)
- [IPoAC Adressen](#page-44-0)
- [HandsON](#page-49-0)
- [IPv6 Header](#page-55-0)
- [ICMP bei IPv6](#page-56-0)
- [SLAAC](#page-73-0)
- [ENDE](#page-0-0)
- <span id="page-10-0"></span>▶ Zeitliche Einordnung  $\triangleright$  erstmals in RFC 1149 1990 erwähnt
	- $\triangleright$  seit 1999 Quality of Service fähig (RFC 2549)
	- ▶ mit RFC 6214 (2011) IPv6 für IPoAC spezifiziert
- ▶ praktische Umsetzung:
	- ▶ IP-Pakete in Hexadezimal auf Papierrollen drucken
	- ▶ Rollen um die Beine des AC(Avian Carriers) legen
	- Enden des Papiers mit Panzertape befestigen
	- Länge der Beine bestimmt Bandbreite
	- Empfang: Panzertape entfernen und Papierrolle einscannen
- typische Probleme:.
	- sehr instabil Ubertragungswege (Windverhältnissen)
	- ▶ Risiko: Infektion mit H5N1 Virus
	- ausschließlich point-to-point Verbindungen für jeden AC
	- hohe Verspätungen

weitere Informationen:

# IP over Avian Carrier IP-Transport mittels Brieftauben

- H5N1 Sicherstellung von angemessene Erkennung und Quarantäne Maßnahmen
- wenig Durchfluss und niedriger Höhen Service

# IPv6-Adressaufbau Ein Rezept in Hexadezimal

#### Einführung

- [Aussehen](#page-14-0)
- [Abkurzungen](#page-16-0) ¨
- [Interface Identifier](#page-19-0)
- [IPoAC Adressen](#page-28-0)
- [Adressen](#page-31-0)
- [IPoAC Adressen](#page-44-0)
- [HandsON](#page-49-0)
- [IPv6 Header](#page-55-0)
- [ICMP bei IPv6](#page-56-0)
- [SLAAC](#page-73-0)
- [ENDE](#page-0-0)

## ▶ 128 Bit (Binär)

- $\blacktriangleright$  Hexadezimal (0-9 und a-f) (RFC 5952: alle Buchstaben kleinschreiben)
- ▶ 8 Blöcke mit je 4 Hexadezimal-Zahlen bilden
- ▶ Blöcke durch : trennen
- ▶ Präfix und Interface Identifier von jeweils 64 Bit bilden
- ▶ Netzgröße als CIDR anhängen

### Beispiele

### IPv6-Adresse:

2001:0db8:0000:0000:cd71:37fe:e1ab:1ad1/64 Präfix: Interface Identifier/CIDR

# IPv6 Adress-Aufbau

Abkürzungen

Einführung

#### [Aussehen](#page-14-0) [Aufbau](#page-14-0) [Abkurzungen](#page-16-0) ¨ [Interface Identifier](#page-19-0)

[IPoAC Adressen](#page-28-0)

[Adressen](#page-31-0)

[IPoAC Adressen](#page-44-0)

[HandsON](#page-49-0)

[IPv6 Header](#page-55-0)

[ICMP bei IPv6](#page-56-0)

[SLAAC](#page-73-0)

[ENDE](#page-0-0)

### RFC 5952

▶ Führende Nullen im Block weglassen Beispiele

# 2001:0db8:0000:0000:0000:0000:0000:0001

### 2001:db8:0:0:0:0:0:1

▶ längste Blöcke von Nullen durch :: ersetzen Beispiele

# 2001:db8:0:0:0:0:0:1

2001:db8::1

▶ mehrere Blöcke gleich lang, nur ersten von links mit :: ersetzen

Beispiele

## 2001:db8:0:0:4ad:0:0:1

2001:db8::4ad:0:0:1

Rätsel-Time Was glaubt ihr?

<span id="page-14-0"></span>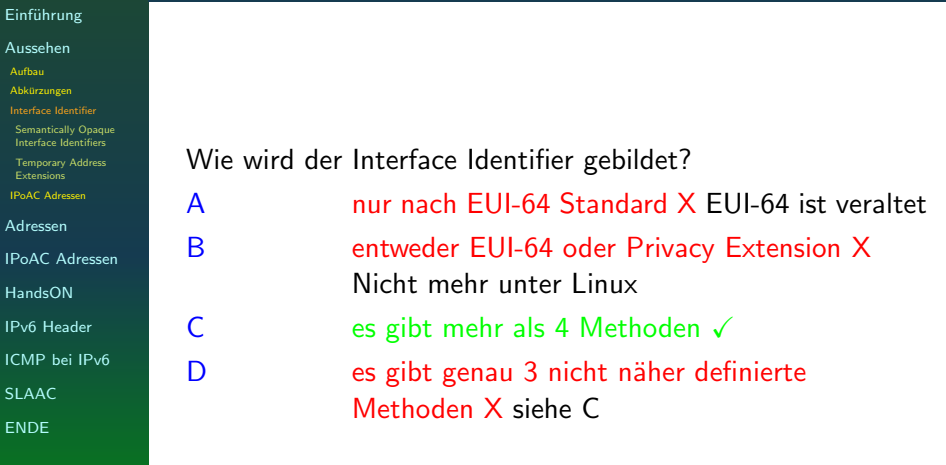

EUI 64 ein historisches Rezept

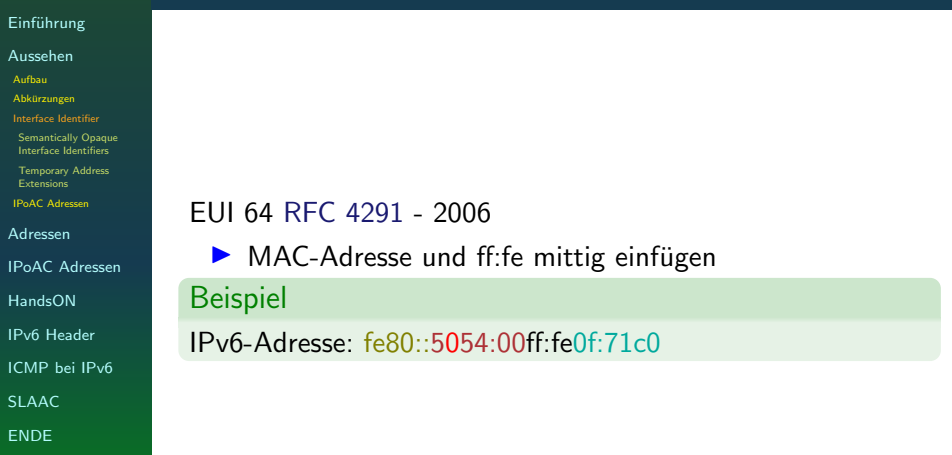

<span id="page-16-0"></span>weitere Informationen:

# EUI 64 ein historisches Rezept

• Wen das näher interessiert, es gibt im Repository ein Handout

# MAC-Adressen

### Die Adresse der Hardware

#### Einführung

[Aussehen](#page-14-0)

[Aufbau](#page-14-0)

**Abkürzungen** 

[Interface Identifier](#page-19-0)

[Semantically Opaque](#page-23-0) Interface Identifiers

[Temporary Address](#page-26-0) Extensions [IPoAC Adressen](#page-28-0)

[Adressen](#page-31-0)

[IPoAC Adressen](#page-44-0)

[HandsON](#page-49-0)

[IPv6 Header](#page-55-0)

[ICMP bei IPv6](#page-56-0)

[SLAAC](#page-73-0)

[ENDE](#page-0-0)

 $MAC-Address = Media-Access-Control-Address$  nach IFFF 802.3 und IEEE 802.11 Andere Namen sind Ethernet-ID, Airport-ID, Wi-Fi-Adresse (Apple) oder Physikalische Adresse (Microsoft).

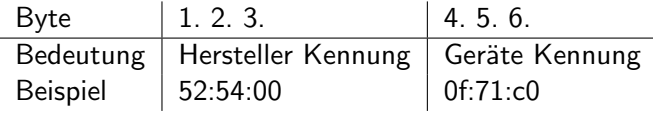

▶ sollte eindeutig sein (kann jeder spoofen)

Länge: 48 Bit in 12 stelliger Hexadezimalzahl

- ▶ Zusammensetzung aus Hersteller- und Geräte-Kennung
- $\triangleright$  gehen voraussichtlich im Jahr 2100 aus (rechnerisch)

**Definition** 

## EUI 64 und privacy Extension ein altes Rezept

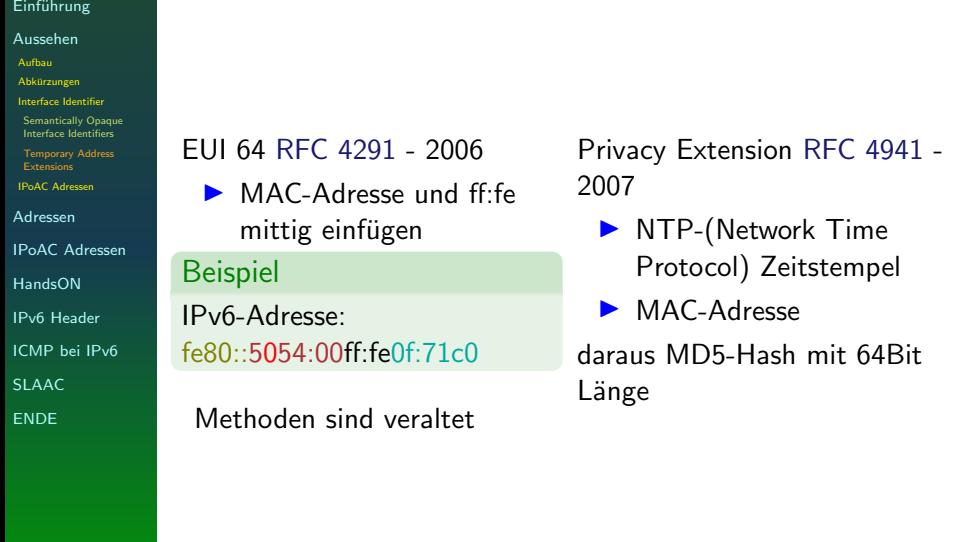

<span id="page-19-0"></span>weitere Informationen:

# EUI 64 und privacy Extension ein altes Rezept

- √sind temporär, solange benutzt
- $\sqrt{ }$ nur für globale Adressen
- X Dienste (zB Webseiten)
- X Sicherheit von MD5-Summen?

### EUI 64 Konfiguration unter Linux

#### Einführung

- [Aussehen](#page-14-0)
- [Aufbau](#page-14-0)
- **Abkürzungen**
- [Interface Identifier](#page-19-0)
- [Semantically Opaque](#page-23-0) Interface Identifiers
- [Temporary Address](#page-26-0) **Extensions** [IPoAC Adressen](#page-28-0)
- 
- [Adressen](#page-31-0)
- [IPoAC Adressen](#page-44-0)
- [HandsON](#page-49-0)
- [IPv6 Header](#page-55-0)
- [ICMP bei IPv6](#page-56-0)
- [SLAAC](#page-73-0)
- [ENDE](#page-0-0)

### ▶ Kernel:

- $1$  sysctl  $-w$  net.ipv6.conf.all.use\_tempaddr=0
- $2$  sysctl  $-w$  net.ipv $6$ .conf.all.addr\_gen\_mode= $0$
- ▶ Network-Manager:
	- 1 nmcli con modify <ConnectionName>
		- $\rightarrow$  ipv6.addr-gen-mode eui64
- ▶ systemd-networkd:
	- 1 [Network]
	- <sup>2</sup> LinkLocalAddressing=ipv6
	- <sup>3</sup> IPv6LinkLocalAddressGenerationMode=eui64

# Privacy-Extension

unter Linux einstellen

#### Einführung

- [Aussehen](#page-14-0)
- [Aufbau](#page-14-0)
- **Abkürzungen**
- [Interface Identifier](#page-19-0)
- [Semantically Opaque](#page-23-0) Interface Identifiers
- [Temporary Address](#page-26-0) **Extensions** [IPoAC Adressen](#page-28-0)
- 
- [Adressen](#page-31-0)
- [IPoAC Adressen](#page-44-0)
- [HandsON](#page-49-0)
- [IPv6 Header](#page-55-0)
- [ICMP bei IPv6](#page-56-0)
- [SLAAC](#page-73-0)
- [ENDE](#page-0-0)

### ▶ Kernel:

- 1 sysctl -w net.ipv6.conf.all.addr\_gen\_mode=0  $2$  sysctl  $-w$  net.ipv $6$ .conf.eth $0$ .use\_tempaddr= $2$
- ▶ Network-Manager:
	- 1 nmcli con modify <ConnectionName>
		- $\rightarrow$  ipv6.ip6-privacy 2
	- <sup>2</sup> nmcli connection <ConnectionName> up
- ▶ systemd-networkd:
	- 1 LinkLocalAddressing=ipv6
	- <sup>2</sup> IPv6PrivacyExtensions=true

## Sematisch undurchsichtige Interface Identifier Semantically Opaque Interface Identifiers

#### Einführung

- [Aussehen](#page-14-0)
- [Aufbau](#page-14-0)
- [Abkurzungen](#page-16-0) ¨
- [Interface Identifier](#page-19-0)
- [Semantically Opaque](#page-23-0) Interface Identifiers
- [Temporary Address](#page-26-0) Extensions [IPoAC Adressen](#page-28-0)
- [Adressen](#page-31-0)
- [IPoAC Adressen](#page-44-0)
- [HandsON](#page-49-0)
- [IPv6 Header](#page-55-0)
- [ICMP bei IPv6](#page-56-0)
- [SLAAC](#page-73-0)
- [ENDE](#page-0-0)

### Definition

Semantically Opaque Interface Identifiers nach RFC 7217 (2014) werden aus Präfix, Interface-Name, Netzwerk-ID, Duplicate Address Dectection Counter und einem geheimen Schlüssel gebildet.

- ▶ Vorteil:
	- ▶ stabiler Interface Identifier für jedes Subnetz
	- ▶ nicht vorhersagbar
	- ▶ nicht an die Hardware gebunden
	- ▶ für Serverdienste geeignet
- ▶ Nachteil:
	- ▶ Sicherstellung des einzigartigen Interface Identifier schwierig
	- ▶ wie der Secret-Key aussehen soll, ist nicht spezifiziert
	- ▶ evtl. Wartezeit bis zur Generierung
	- ▶ der statische Identifier macht Spoofing leichter

16. März 2024 Schütze 18 östlete 18 östlete 18 östlete 18 östlete 18 östlete 18 östlete 18 östlete 18 östlete

# <span id="page-23-0"></span>Semantisch undurchsichtige Interface Identifier

Unter Linux einstellen:

#### Einführung

- [Aussehen](#page-14-0)
- [Aufbau](#page-14-0)
- **Abkürzungen**
- [Interface Identifier](#page-19-0)
- [Semantically Opaque](#page-23-0) Interface Identifiers
- [Temporary Address](#page-26-0) Extensions [IPoAC Adressen](#page-28-0)
- 
- [Adressen](#page-31-0)
- [IPoAC Adressen](#page-44-0)
- [HandsON](#page-49-0)
- [IPv6 Header](#page-55-0)
- [ICMP bei IPv6](#page-56-0)
- [SLAAC](#page-73-0)
- [ENDE](#page-0-0)

### Im Kernel implementiert seit 2015

- ▶ Kernel:
	- 1 sysctl -w net.ipv6.conf.all.addr\_gen\_mode=3
- $2$  sysctl  $-w$ 
	- net.ipv6.conf.<Interface>.stable\_secret=<SecretWert> #Secret festlegen ,→  $\rightarrow$
- <sup>3</sup> sysctl -w net.ipv6.conf.<Interface>.addr\_gen\_mode=2  $\rightarrow$  #Secret benutzen
- ▶ Network-Manager:

```
1 nmcli con modify <ConnectionName> ipv6.ip6-privacy 0
2 nmcli con modify <ConnectionName> ipv6.addr-gen-mode
 \rightarrow stable-privacy
```
- <sup>3</sup> nmcli connection <ConnectionName> up
- ▶ systemd-networkd:
	- <sup>1</sup> [Network]
	- <sup>2</sup> LinkLocalAddressing=ipv6
	- <sup>3</sup> IPv6LinkLocalAddressGenerationMode=stable-privacy
	- <sup>4</sup> IPv6StableSecretAddress=<IPv6Adresse>

16. März 2024 Schütze 19 östlete 19 östlete 19 östlete 19 östlete 19 östlete 19 östlete 19 östlete 19 östlete

# Temporary Address Extensions

Der neuste Interface Identifier

#### Einführung

- [Aussehen](#page-14-0)
- [Aufbau](#page-14-0)
- [Abkurzungen](#page-16-0) ¨
- [Interface Identifier](#page-19-0)
- [Semantically Opaque](#page-23-0) Interface Identifiers
- [Temporary Address](#page-26-0) **Extensions** [IPoAC Adressen](#page-28-0)
- 
- [Adressen](#page-31-0)
- [IPoAC Adressen](#page-44-0)
- [HandsON](#page-49-0)
- [IPv6 Header](#page-55-0)
- [ICMP bei IPv6](#page-56-0)
- [SLAAC](#page-73-0)
- [ENDE](#page-0-0)

### Temporary Address Extensions for Stateless Address Autoconfiguration in IPv6 nach RFC 8981 (2021)

Temporäre Interface Identifiers Generierung nach dem gleichen Algorithmus, wie semantisch undurchsichtigen  $+$  Zeit als Epoch. Die Adressen haben begrenzte Gültigkeit.

▶ Vorteil:

Definition

- ▶ für End-Anwender gedacht
- ▶ soll default Adresse sein
- ▶ nicht auf globale Adressen begrenzt
- ▶ bevorzugte Adress-Lebenszeit: 1 Tag
- maximaler Gültigkeitszeitraum: 2 Tage
- ▶ erlaubte Versuche, gültige Adresse zu generieren: 3
- ▶ Nachteil:
	- ▶ mehr Schwierigkeiten ein Netzwerk zu administrieren
	- **DNS: sehr wichtig, um bestimmte Services zu erreichen**
	- ▶ reverse-DNS Auflösungen werden erschwert

Nicht vollständig in Linux implementiert. In OpenBSD als (slaacd)

# IPv6 Adressen bei Brieftauben

Interface Identifier

#### Einführung

- [Aussehen](#page-14-0)
- [Aufbau](#page-14-0) [Abkurzungen](#page-16-0) ¨
- [Interface Identifier](#page-19-0) [IPoAC Adressen](#page-28-0)
- [Adressen](#page-31-0)
- 
- [IPoAC Adressen](#page-44-0)
- [HandsON](#page-49-0)
- [IPv6 Header](#page-55-0)
- [ICMP bei IPv6](#page-56-0)
- [SLAAC](#page-73-0)
- [ENDE](#page-0-0)
- ▶ EUI-64 und Privacy Extension nicht möglich
	- ▶ jegliche Form von Link-Layer (Sicherungsschicht) fehlt
	- ▶ keine MAC-Adressen
- ▶ Flying Adresses:
	- ▶ Complex Addressing in IPv6 RFC 8135 2017
	- ▶ nicht näher spezfiziert
	- ▶ benutzten den ICAO Class G Luftraum unterhalb der Wolken und können von unteren Layer Technologien erwartet werden
	- ▶ Verwechlsungsgefahr mit Floating Addresses
		- falls Wasservögel als Avian Carrier eingesetzt werden
		- Adressen mit Panzertape am Gerät befestigen, dies garantiert KEINE Wasserdichte des Gerätes
- ▶ Semantically Opaque Interface Identifiers und Temporary Address Extensions
	- ▶ möglich da MAC-Adressen unabhängig

# Was ist Unicast?

#### <span id="page-26-0"></span>Einführung

#### [Aussehen](#page-14-0)

#### [Adressen](#page-31-0)

[Unicast Adress-Bereiche](#page-32-0) [LinkLocalAdressen](#page-33-0) [Unique Local Unicast](#page-35-0) Adresses [Global Unicast Adresse](#page-37-0) [Multicast Adressen](#page-39-0) [Anycast Adressen](#page-43-0) [IPoAC Adressen](#page-44-0) [HandsON](#page-49-0) [IPv6 Header](#page-55-0)

[ICMP bei IPv6](#page-56-0)

[SLAAC](#page-73-0)

[ENDE](#page-0-0)

### Der Kommunikationsfluss zwischen ganz genau 2 spezifischen Teilnehmern.

Definition

### IPv6 - Unicast-Bereiche Struktur

#### Einführung

#### [Aussehen](#page-14-0)

- [Adressen](#page-31-0) [Unicast](#page-31-0)
- [Unicast Adress-Bereiche](#page-32-0) [LinkLocalAdressen](#page-33-0) [Unique Local Unicast](#page-35-0) **Adresses**
- [Global Unicast Adresse](#page-37-0)
- [Multicast Adressen](#page-39-0)
- [Anycast Adressen](#page-43-0)
- [IPoAC Adressen](#page-44-0) [HandsON](#page-49-0) [IPv6 Header](#page-55-0) [ICMP bei IPv6](#page-56-0)
- [SLAAC](#page-73-0)
- [ENDE](#page-0-0)
- $\blacktriangleright$  7 one  $\%$
- $\blacktriangleright$  Host ::1/128
- ▶ Link-Local fe80::/10
- ▶ Unique Local fc00::/7
- $\blacktriangleright$  Site-Local veraltet
- ▶ Global 2000::/3

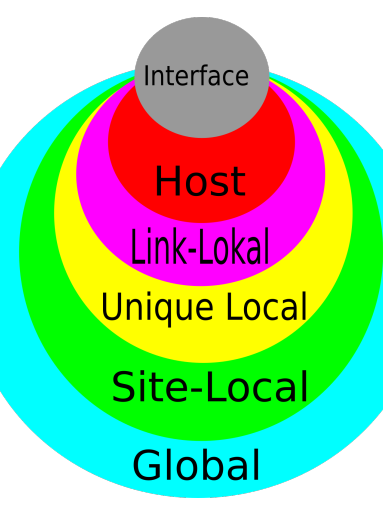

## <span id="page-28-0"></span>Die Link Lokal Unicast Adresse IPv6 LLAs oder LLU

#### Einführung

#### [Aussehen](#page-14-0)

#### [Adressen](#page-31-0)

- [Unicast](#page-31-0)
- [Unicast Adress-Bereiche](#page-32-0)
- [LinkLocalAdressen](#page-33-0)
- [Unique Local Unicast](#page-35-0)
- **Adresses** [Global Unicast Adresse](#page-37-0)
- 
- [Multicast Adressen](#page-39-0) [Anycast Adressen](#page-43-0)
- [IPoAC Adressen](#page-44-0)
- [HandsON](#page-49-0)
- [IPv6 Header](#page-55-0)
- [ICMP bei IPv6](#page-56-0)
- [SLAAC](#page-73-0)
- [ENDE](#page-0-0)

### RFC 4291 - 2006

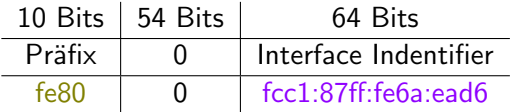

- $\blacktriangleright$  erkennbar am Präfix: fe80::/10
- $\triangleright$  für in sich geschlossene lokale Netzwerke (zB: das LAN zu Hause)
- ▶ wird immer erstellt, auch ohne Router
- eindeutige Interface Adressen
- $\triangleright$  für automatische Adresskonfiguration
- wird nicht in andere Netze geroutet

16. M¨arz 2024 Schutze 24 ¨

# Die Zone

### LinkLocalAdresse?? In welcher Zone?

#### Einführung

[IPv6](#page-0-1)

#### [Aussehen](#page-14-0)

#### [Adressen](#page-31-0)

- [Unicast](#page-31-0)
- [Unicast Adress-Bereiche](#page-32-0) [LinkLocalAdressen](#page-33-0)
- [Unique Local Unicast](#page-35-0)
- **Adresses**
- [Global Unicast Adresse](#page-37-0)
- [Multicast Adressen](#page-39-0)
- [Anycast Adressen](#page-43-0)
- [IPoAC Adressen](#page-44-0) [HandsON](#page-49-0) [IPv6 Header](#page-55-0) [ICMP bei IPv6](#page-56-0)
- [SLAAC](#page-73-0)
- [ENDE](#page-0-0)

### RFC 4007 - 2005

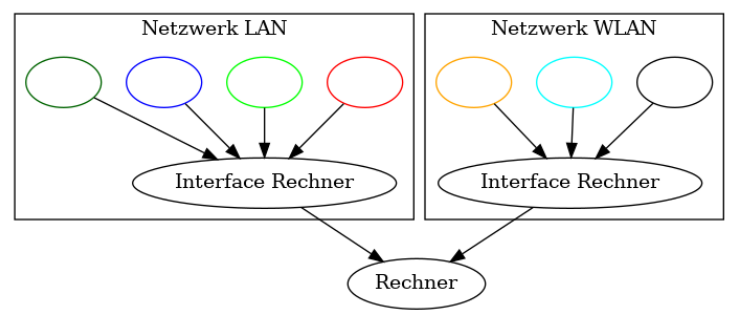

- ▶ Jede Netzwerkschnittstelle ist eine Zone
- ▶ % an die LinkLocalAdresse anhängen
- ▶ unter Linux ist die Zone der Interface Name:
- <sup>1</sup> ip link

# Was ist Unique Local?

#### Einführung

#### [Aussehen](#page-14-0)

- [Adressen](#page-31-0)
- [Unicast](#page-31-0)
- [Unicast Adress-Bereiche](#page-32-0) [LinkLocalAdressen](#page-33-0) [Unique Local Unicast](#page-35-0)
- **Adresses**
- [Global Unicast Adresse](#page-37-0)
- [Multicast Adressen](#page-39-0) [Anycast Adressen](#page-43-0)
- [IPoAC Adressen](#page-44-0)
- [HandsON](#page-49-0)
- [IPv6 Header](#page-55-0)
- [ICMP bei IPv6](#page-56-0)
- [SLAAC](#page-73-0)
- [ENDE](#page-0-0)

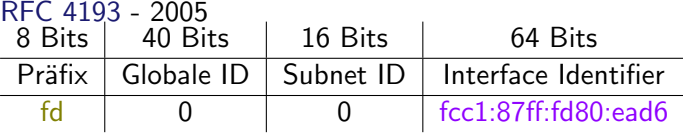

- ▶ Präfix fc00::/7 (global) oder fd00::/8 (local)
- aktuell nur Präfix  $f d00::/8$  vergeben
- $\triangleright$  für lokale private Netze
- halbwegs global eindeutig
- ▶ kann in andere definierte Netz geroutet werden
- müssen nicht registriert werden
- ▶ es gab mehrere Versuche, ULAs zu registrieren <https://ungleich.ch/u/projects/ipv6ula/>
- ▶ Wird in Dual-Stack nicht bevorzugt benutzt(RFC 6724)
- Diskussion: ob ULAs überhaupt gebraucht werden

<span id="page-31-0"></span>weitere Informationen:

# Was ist Unique Local?

• Happy Eyeballs RFC 8305 reduziert für den User spürbare Verzögerungen auf Dual-Stack Hosts

# <span id="page-32-0"></span>Was ist Unique Lokal? Globale ID

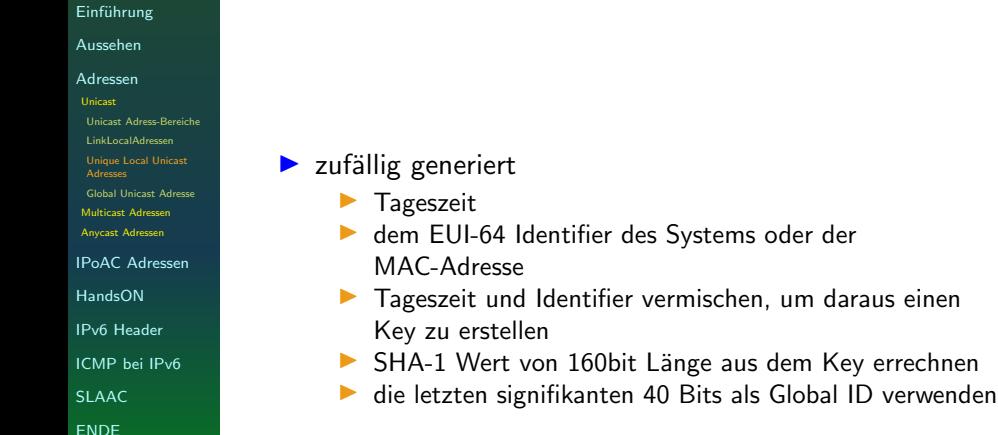

# <span id="page-33-0"></span>Was sind Globale Unicast Adressen?

#### Einführung

[Aussehen](#page-14-0)

- [Adressen](#page-31-0)
- [Unicast](#page-31-0)
- [Unicast Adress-Bereiche](#page-32-0)
- [LinkLocalAdressen](#page-33-0) [Unique Local Unicast](#page-35-0)
- **Adresses**
- [Global Unicast Adresse](#page-37-0)
- [Multicast Adressen](#page-39-0)
- [Anycast Adressen](#page-43-0)
- [IPoAC Adressen](#page-44-0)
- [HandsON](#page-49-0)
- [IPv6 Header](#page-55-0)
- [ICMP bei IPv6](#page-56-0)
- [SLAAC](#page-73-0)
- [ENDE](#page-0-0)

RFC 3587 - 2003 RFC 4291 - 2006

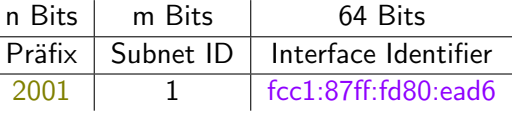

- ▶ Der Präfix ist nicht genau spezifiziert
- $\triangleright$  wenn die ersten 3 Bits des Präfix 0 sind ist kein Interface Identifier erforderlich
- ▶ Momentan werden 2000::/3 verteilt
- ▶ Adressen werden im Internet geroutet
- ▶ sind weltweit erreichbar

# Was sind Globale Unicast Adressen?

Hierarchische Struktur

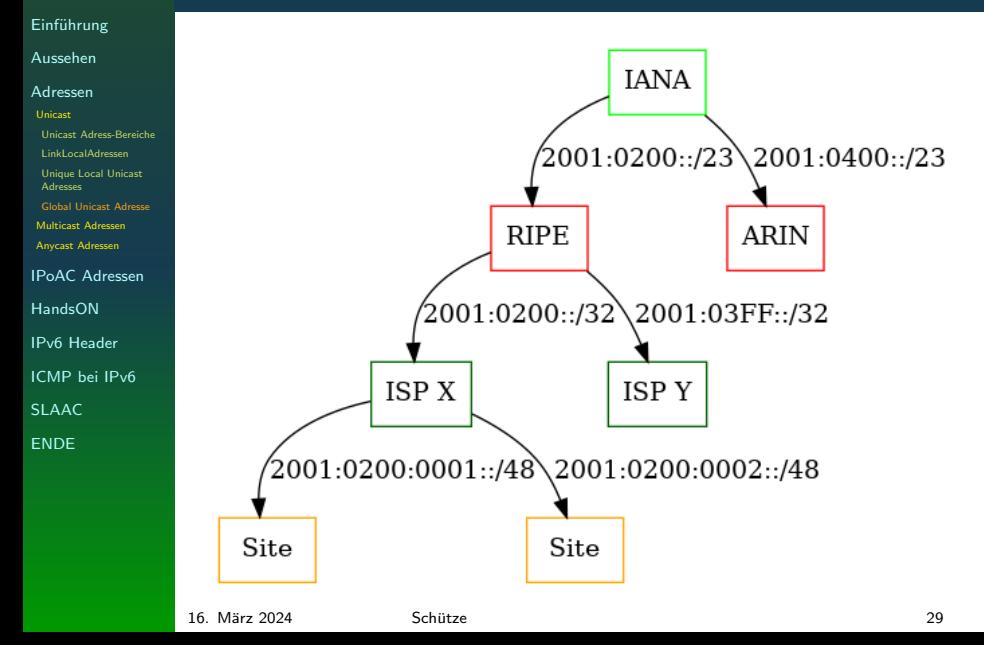

Rätsel-Time Was glaubt ihr?

<span id="page-35-0"></span>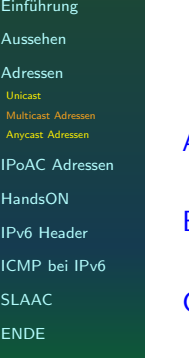

A Broadcast ist auch in IPv6 vorhandenX Broadcast ist NICHT in IPv6 integriert B **In IPv6 gibt es nur Unicast, Multicast und** Anycast✓ Anycast ist genau das gleiche, wie Broadcast X Anycast ist was anderes als Broadcast  $D$  Anycast wird für Load Balacing verwendet  $\checkmark$ Hinweis: Broadcast spricht alle Adressen in einem Netz an.
# Was sind Multicast Adressen?

Aufbau

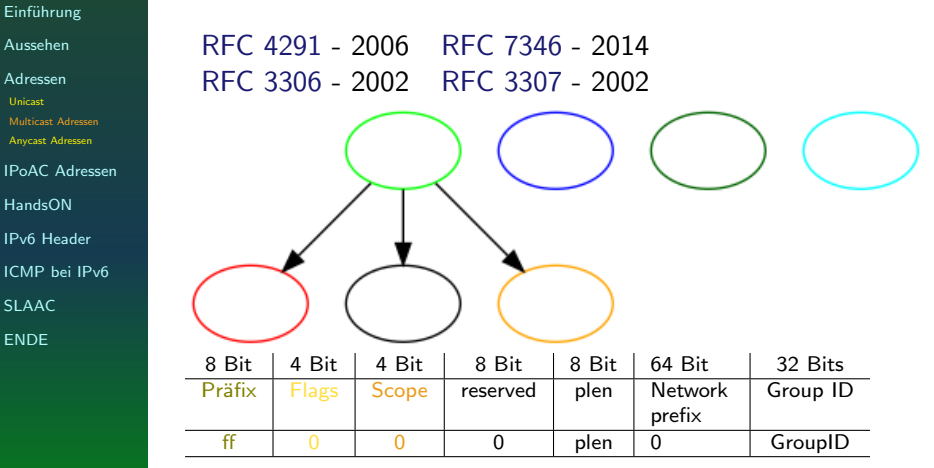

plen = Anzahl Bits im Netzwerk Prefix Feld network prefix  $=$  Subnetz-Präfix der Multicast Adresse Group  $ID = von IANA$  für bestimmte Services vergeben oder Zufallszahl

[IPv6](#page-0-0)

weitere Informationen:

# Was sind Multicast Adressen? Aufbau

- sprechen Gruppen von Adressen an
- es wird zwischen dauerhaften und dynamischen Adressen unterschieden
- ein Gerät kann zu vielen Multicast Gruppen gehören

## Multicast Adressen Scope Überblick

#### Einführung

[Aussehen](#page-14-0)

[Adressen](#page-31-0) [Unicast](#page-31-0) [Multicast Adressen](#page-39-0) [Anycast Adressen](#page-43-0) [IPoAC Adressen](#page-44-0) [HandsON](#page-49-0) [IPv6 Header](#page-55-0) [ICMP bei IPv6](#page-56-0) [SLAAC](#page-73-0) [ENDE](#page-0-1)

### Die Scopes haben folgende Bedeutung:

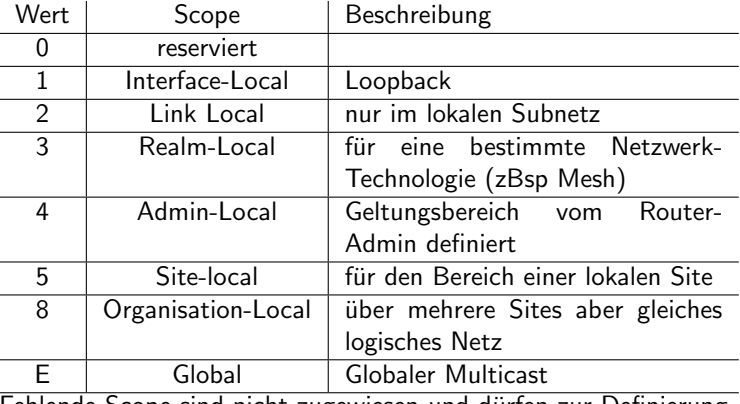

Fehlende Scope sind nicht zugewiesen und durfen zur Definierung ¨ von Multicast-Regionen verwendet werden.

## Multicast Adressen Beispiele bekannter Multicast Adressen

Einführung

[Aussehen](#page-14-0)

[Adressen](#page-31-0) [Unicast](#page-31-0) [Multicast Adressen](#page-39-0) [Anycast Adressen](#page-43-0) [IPoAC Adressen](#page-44-0) [HandsON](#page-49-0) [IPv6 Header](#page-55-0)

[ICMP bei IPv6](#page-56-0)

[SLAAC](#page-73-0)

[ENDE](#page-0-1)

<span id="page-39-0"></span> $\blacktriangleright$  ff01::1 - All Nodes Interface lokal (loopback)

- $\triangleright$  ff01::2 All Routers Interface lokal (loopback)
- ▶ ff02::1 All Nodes Link lokal (Bsp. Broadcast)
- ▶ ff02::2 All Routers Link lokal
- ▶ ff02::5-6 All OSPF Routers Link lokal
- ▶ ff02::7-8 All IS-IS Routers Link lokal
- ▶ ff02::9 All RIP Routers Link lokal
- ▶ ff05::2 All Routers Sitelokal
- ▶ ff05::1:3 All DHCP-Server in der Site

```
weitere Multicast Adressen:
     https://www.iana.org/assignments/
     ipv6-multicast-addresses/
     ipv6-multicast-addresses.xhtml
```
## Was sind Anycast Adressen

Einführung [Aussehen](#page-14-0)

[Adressen](#page-31-0) [Unicast](#page-31-0) [Multicast Adressen](#page-39-0) [Anycast Adressen](#page-43-0) [IPoAC Adressen](#page-44-0) [HandsON](#page-49-0) [IPv6 Header](#page-55-0)

[ICMP bei IPv6](#page-56-0)

[SLAAC](#page-73-0)

[ENDE](#page-0-1)

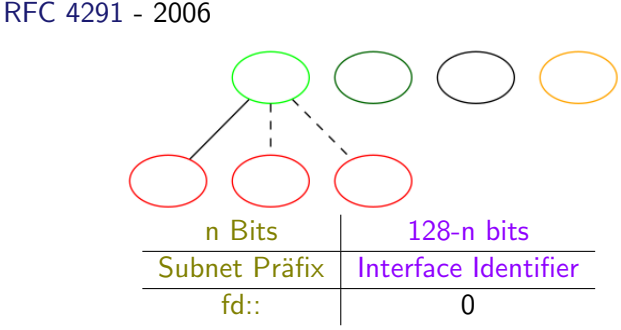

- ▶ kann auf mehreren Interfaces konfiguriert sein
- spricht nur die nächste Adresse an
- ▶ haben keinen speziellen Adressbereich
- ▶ sind Unicast-Adressen, mit dem Interface Identifier auf null gesetzt

weitere Informationen:

# Was sind Anycast Adressen

• Nutzen: zB LoadBalancing

# IPv6-Adressen - bei Brieftauben

Zusammenfassung

- Einführung [Aussehen](#page-14-0) [Adressen](#page-31-0) [IPoAC Adressen](#page-44-0) [HandsON](#page-49-0) [IPv6 Header](#page-55-0) [ICMP bei IPv6](#page-56-0) [SLAAC](#page-73-0) [ENDE](#page-0-1)
	- ▶ Adress-Bereiche:
		- ▶ es kann nur das andere Ende des Links adressiert werden
		- ▶ Unicast Adressen unmöglich zu LinkLocal Adresse zu mappen(nach RFC 6214)
		- Multicast Implementierungsversuche, resultieren in erhöhter Geräuschübertragung, dadurch fehlerhaften Prüfsummen
	- ▶ Voraussetzungen
		- Fähigkeit IPv6-Paket senden/empfangen  $\checkmark$
		- Multicast X

Lösungen:

#### Einführung [Aussehen](#page-14-0)

- [Adressen](#page-31-0)
- [IPoAC Adressen](#page-44-0)
- [HandsON](#page-49-0)
- [IPv6 Header](#page-55-0)
- [ICMP bei IPv6](#page-56-0)
- [SLAAC](#page-73-0)
- [ENDE](#page-0-1)

<span id="page-43-0"></span>Using 127-Bit IPv6 Präfixe RFC 6164 - 2011 und 6214 -2011

- ▶ End-Punkt des Links umnummeriert oder mit /127 Präfix oder statischer Adresse (RFC 6214)
- ▶ nur für point-to-point Kommunikation zwischen Routern
- ▶ kann zu Ping-Pong-Issue (wenn kein Neighbour Discovery durchgeführt wird) führen oder einem Neighbour Cache Exhaustion(-Angriff) (Tauben hin/her-schicken)
- ▶ war daher mal verboten(RFC 3627), dieses Verbot ist aber Historisch (RFC 6164)

<span id="page-44-0"></span>weitere Informationen:

# IPv6-Adressen - bei Brieftauben Lösungen:

• 127-bit Prefix ist was bei ipv4 /30 oder /31

Rätsel-Time Was glaubt ihr?

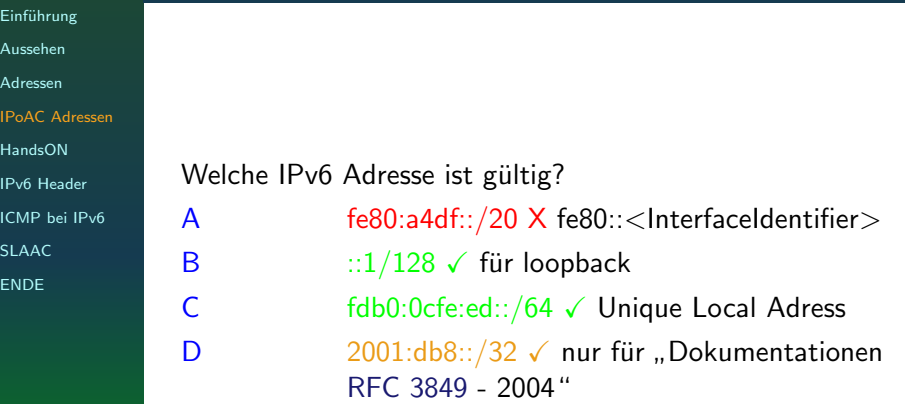

# Das Test-Netzwerk

IP-Adressen checken und pingen

- Einführung [Aussehen](#page-14-0)
- [Adressen](#page-31-0)
- [IPoAC Adressen](#page-44-0)
- [HandsON](#page-49-0)
- [ping](#page-49-0)
- [ssh](#page-50-0)
- [curl](#page-51-0)
- **[Webbrowser](#page-54-0)**
- [IPv6 Header](#page-55-0) [ICMP bei IPv6](#page-56-0) [SLAAC](#page-73-0) [ENDE](#page-0-1)
- ▶ IP-Adresse überprüfen  $_1$  ip  $-6$  address show  $\blacktriangleright$  pingen <sup>1</sup> ping -6 fe80::e65f:1ff:fe46:edc8%<zone>  $2$  ping  $-6$  $\rightarrow$  fd00:feed:c0ff:ee01:e65f:1ff:fe46:edc8  $3$  ping  $-6$  ff02::1% <zone> # alle Nodes local <sup>4</sup> ping -6 ff02::2%<zone> #alle Router local
- ▶ Vorsicht man kann Unicast Adressen auch ohne Zone pingen

SSH mit IPv6

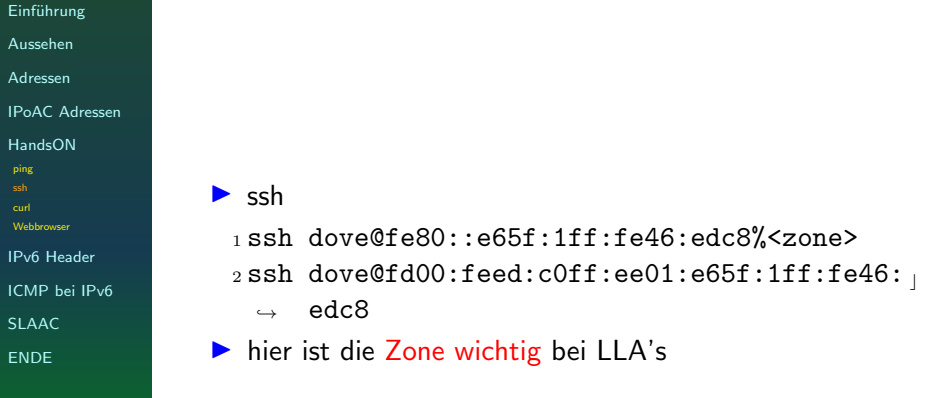

## Webseiten über IPv6

mit curl

```
Einführung
Aussehen
Adressen
IPoAC Adressen
HandsON
ping
ssh
Webbrowser
IPv6 Header
ICMP bei IPv6
SLAAC
ENDE
               _1 curl -I,→ "http://[fe80::e65f:1ff:fe46:edc8%<zone>]"
               2 curl -I "http://[fd00:feed:c0ff:ee01:e65f:1ff:
                 \rightarrow fe46:edc8]"
```
## Rätsel-Time Was glaubt ihr?

<span id="page-49-0"></span>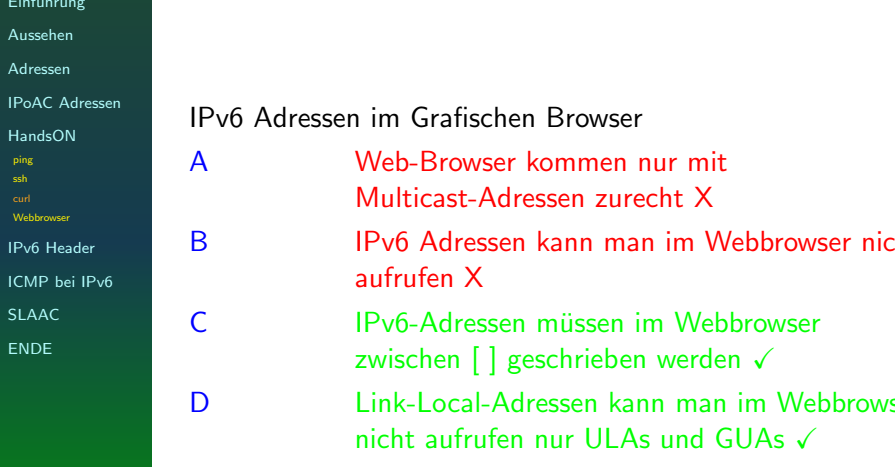

Webbrowser Webseiten mit IPv6

<span id="page-50-0"></span>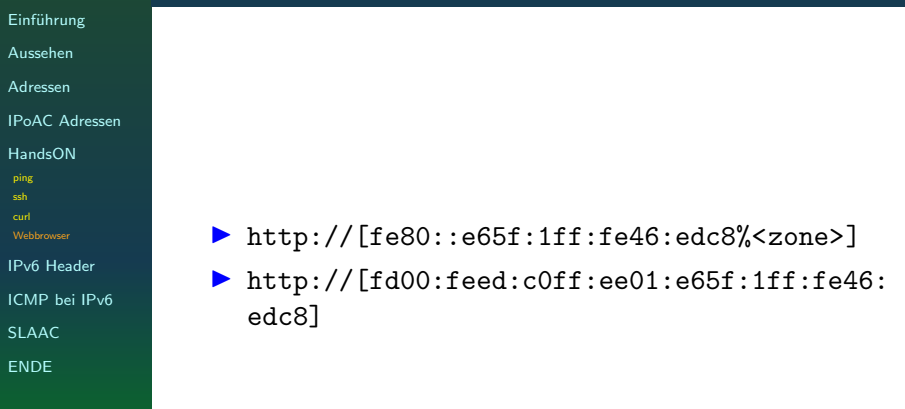

# IPv6 Header seziert

<span id="page-51-0"></span>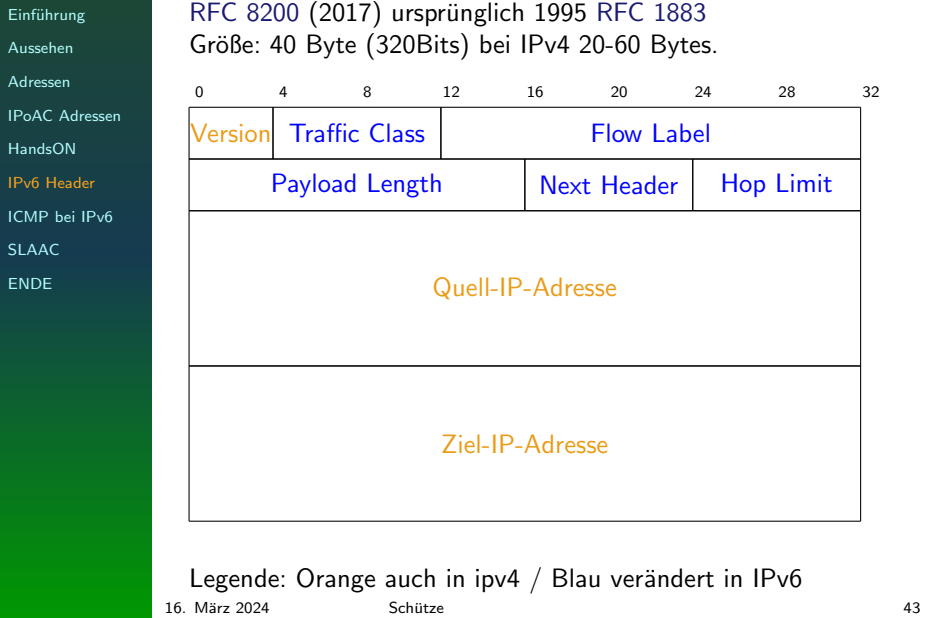

# Das innere der IPv6-Pakete

#### IP-Header

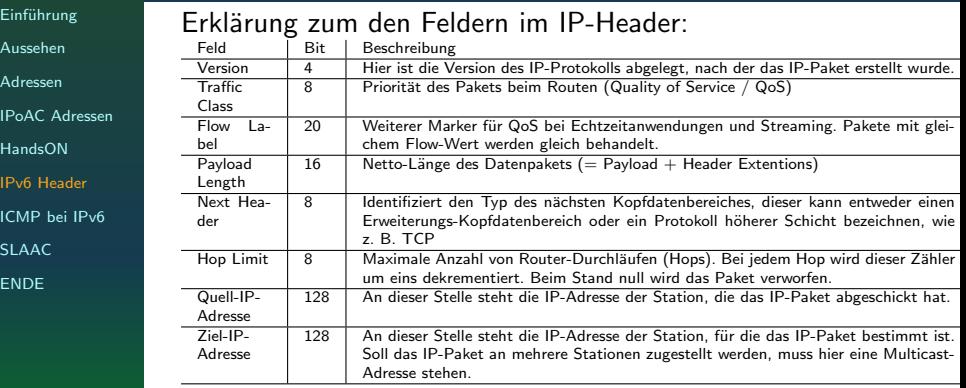

# IPv6 ICMP-Header

Einführung [Aussehen](#page-14-0)

[Adressen](#page-31-0)

[IPoAC Adressen](#page-44-0)

[HandsON](#page-49-0)

[IPv6 Header](#page-55-0)

[ICMP bei IPv6](#page-56-0) [Neighbour Discovery](#page-57-0) [RS und RA](#page-59-0) [NUD](#page-64-0) [DAD](#page-66-0) [SLAAC](#page-73-0)

[ENDE](#page-0-1)

RFC 4443 - 2006

Informationen im Netzwerk werden mit ICMP ausgetauscht. ICMPv6 Paket

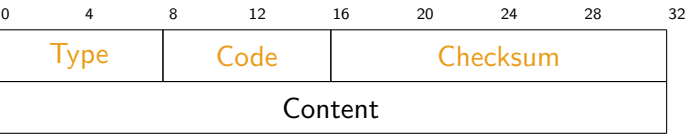

- ▶ 255 unterschiedliche ICMP Typen
	- 0-127 Fehler
	- 128-255 Informationen

die unterschiedlichen Typen sind hier beschrieben: [https://www.iana.org/assignments/](https://www.iana.org/assignments/icmpv6-parameters/icmpv6-parameters.xhtml) [icmpv6-parameters/icmpv6-parameters.](https://www.iana.org/assignments/icmpv6-parameters/icmpv6-parameters.xhtml) [xhtml](https://www.iana.org/assignments/icmpv6-parameters/icmpv6-parameters.xhtml)

## <span id="page-54-0"></span>IPv6 ICMP-Messages ICMP Typen

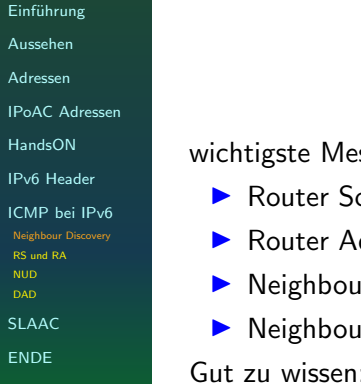

ssage-Typen:

- olicitation Message (133)
- dvertisement Message (134)
- r Solicitation Message (135)
- r Advertisement Message (136)

: IPv6 Header Fragmentierung bei ND ist verboten nach RFC 6980 (2013)

## IPv6 ICMP-Messages ICMP Aufgaben

- Einführung
- [Aussehen](#page-14-0)
- [Adressen](#page-31-0)
- [IPoAC Adressen](#page-44-0)
- [HandsON](#page-49-0)
- [IPv6 Header](#page-55-0)
- [ICMP bei IPv6](#page-56-0) [Neighbour Discovery](#page-57-0) [RS und RA](#page-59-0) [NUD](#page-64-0) [DAD](#page-66-0)
- [SLAAC](#page-73-0)
- [ENDE](#page-0-1)

<span id="page-55-0"></span>Aufgaben des ICMP:

- ▶ Router Erkennung (RA und RS)
- ▶ Prefix Erkennung
- ▶ Parameter Erkennung
- ▶ Adress Autoconfiguration(SLAAC)
- ▶ Adressen Auflösung
- ▶ Next Hop Router Ermittlung
- ▶ Neighbour unreachability Erkennung (NUD)
- ▶ Duplicate Adress Detection (DAD)
- ▶ DNS Option via RA
- **Redirect**

▶ . . .

<span id="page-56-0"></span>weitere Informationen:

# IPv6 ICMP-Messages ICMP Aufgaben

• DNS-Option wird bei Windows erst ab Version 11 unterstützt

## <span id="page-57-0"></span>ICMP-Message-Types Router-Solicitation (RS)

### Einführung [Aussehen](#page-14-0) [Adressen](#page-31-0) [IPoAC Adressen](#page-44-0) [HandsON](#page-49-0) [IPv6 Header](#page-55-0) [ICMP bei IPv6](#page-56-0) [Neighbour Discovery](#page-57-0) [RS und RA](#page-59-0) [NUD](#page-64-0) [DAD](#page-66-0) [SLAAC](#page-73-0)

[ENDE](#page-0-1)

Definition RFC 4861 (2007) ICMP Multicast-Nachricht mit der ein

Router Advertisement angefordert wird.

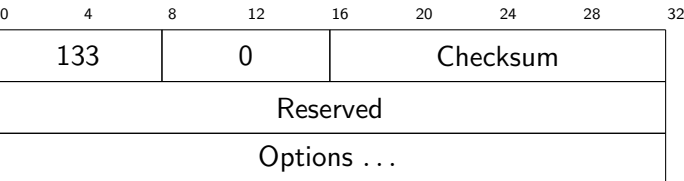

weitere Informationen:

# ICMP-Message-Types Router-Solicitation (RS)

• wird nach dem aktivieren des Interfaces versendet

## ICMP-Message-Types Router-Advertisement (RA)

Einführung [Aussehen](#page-14-0) [Adressen](#page-31-0)

[IPoAC Adressen](#page-44-0)

[HandsON](#page-49-0)

[IPv6 Header](#page-55-0)

[ICMP bei IPv6](#page-56-0) [Neighbour Discovery](#page-57-0) [RS und RA](#page-59-0) [NUD](#page-64-0) [DAD](#page-66-0) [SLAAC](#page-73-0)

[ENDE](#page-0-1)

## RFC 4861 (2007) Router übermittelt verschiedene Informationen an die Teilnehmer des Netzes. Wird in regelmäßigen Abständen gesendet.

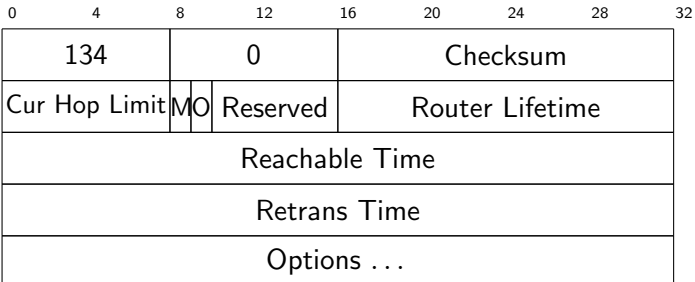

 $M=$  via DHCPv6, O= weitere Informationen über DHCPv6

Router Lifetime = 9000 Sekunden, nur bei default Router, sonst 0  $Reachable Time = Millisekunden, die der Host erreichbar ist$ Retrans Time = Millisekunden zwischen erneuten NS-Nachrichten

<span id="page-59-0"></span>Definition

# Neigbour Discovery Nachrichten

#### Einführung [Aussehen](#page-14-0)

[Adressen](#page-31-0)

[IPoAC Adressen](#page-44-0)

[HandsON](#page-49-0)

[IPv6 Header](#page-55-0)

[ICMP bei IPv6](#page-56-0) [Neighbour Discovery](#page-57-0) [RS und RA](#page-59-0) [NUD](#page-64-0) [DAD](#page-66-0) [SLAAC](#page-73-0)

[ENDE](#page-0-1)

**Definition** 

Neigbour Discovery RFC 3122 (2001), 4861 (2007), 9131 (2021)

Wird mit Multicast-Adressen verwendet, um im selben Netz andere Teilnehmer und dazugehörige Informationen zu ermitteln. Wird auch als Neighbour Discovery Protocol (NDP) bezeichnet.

# Neighbour Solicitation (NS)

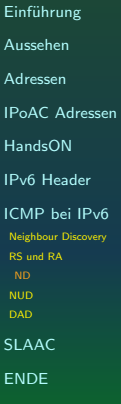

- <span id="page-61-0"></span>anfordern der LLA eines Ziels und Bekanntgabe der eigenen LLA
- ▶ Multicast zur Adressauflösung, Unicast zur Erreichbarkeitsprüfung

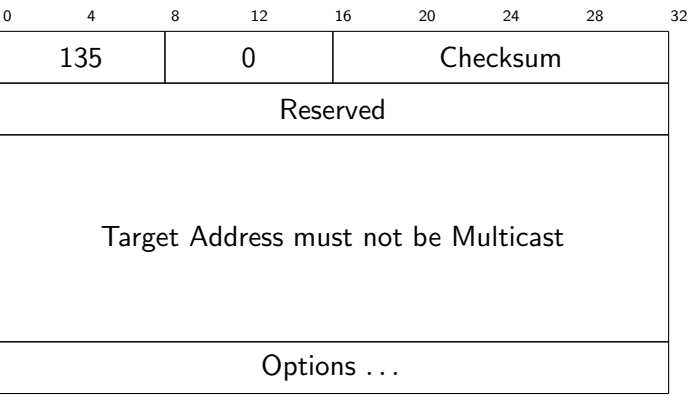

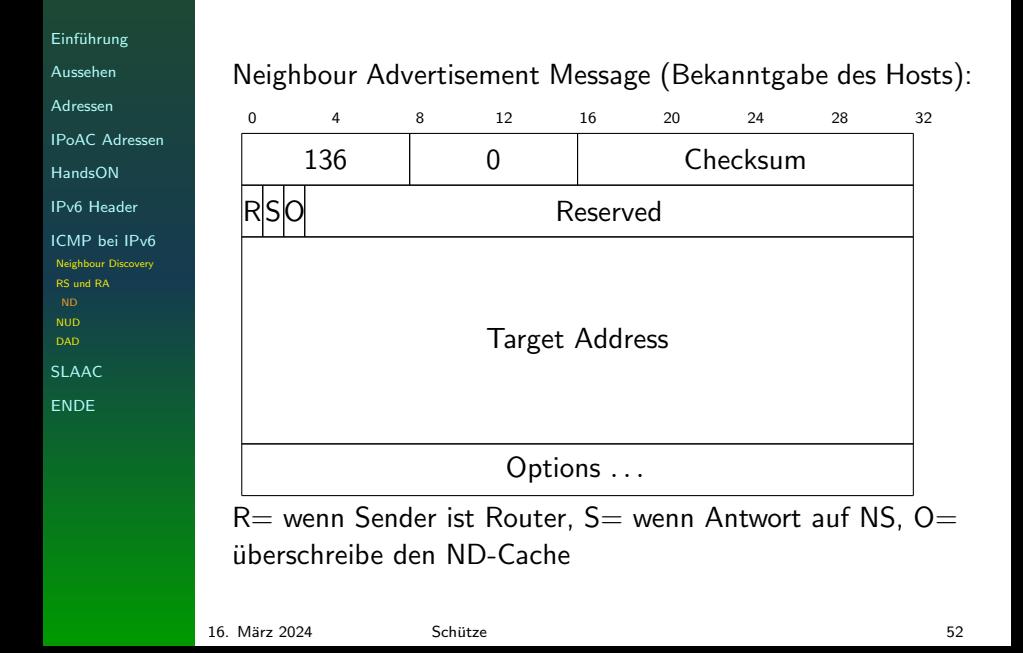

# Neighbour Unreachability Discovery

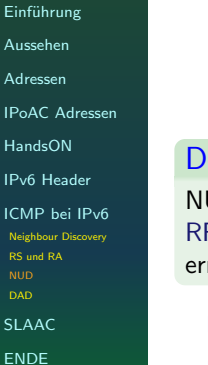

### efinition

NUD=Neighbour Unreachability Dectection RFC 4861 (2007), 7048 (2014) ermittelt, ob die Adresse noch erreichbar ist

- wird über NS-Nachrichten realisiert
- nur an Teilnehmer mit Unicast Adresse gesendet

## <span id="page-64-0"></span>Das ND Neighbour Protocol unter Linux

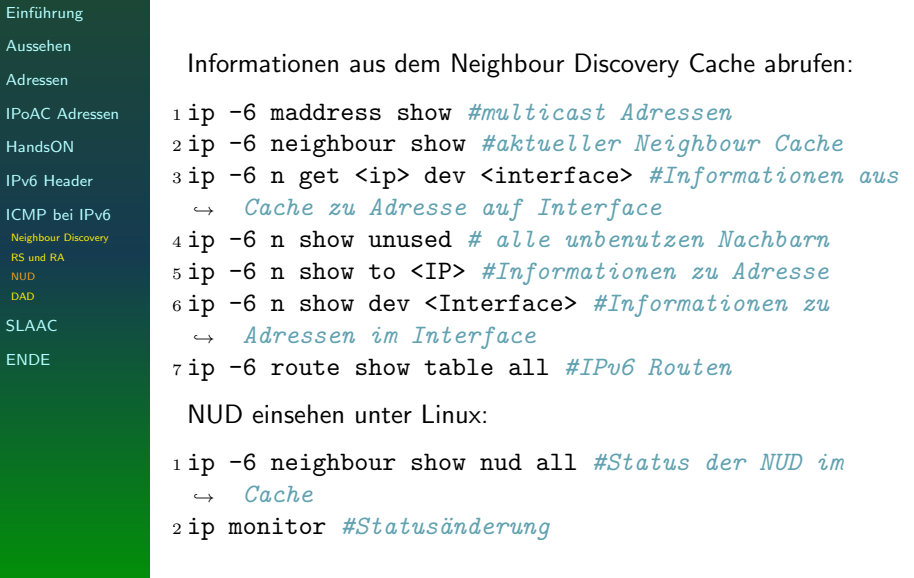

# IPv6 Protokolle

Duplicate Address Dectection

### Einführung [Aussehen](#page-14-0)

[Adressen](#page-31-0)

[IPoAC Adressen](#page-44-0)

[HandsON](#page-49-0)

[IPv6 Header](#page-55-0)

[ICMP bei IPv6](#page-56-0) [Neighbour Discovery](#page-57-0) [RS und RA](#page-59-0) [NUD](#page-64-0)

[SLAAC](#page-73-0)

[ENDE](#page-0-1)

### **Definition**

DAD=Duplicate Address Dectection RFC 4429 (2006), 4862 (2007), 7527 (2015) Soll Adress Konflikte verhindern, und doppelt vergebene Adressen erkennen.

- **4** ermittelt Unicast-Adresse
- <sup>2</sup> verwende eine unspezifische Adresse als Quell-Adresse
- <sup>3</sup> die ermittelte Unicast Adresse (1) umwandeln als Solicited Multicast Adresse
- <sup>4</sup> im ICMP-Paket als Zieladresse eintragen
- **5** sende Neighbour Solicitation-Nachricht (ICMP)
- ▶ Pflicht DAD bei allen Adressen zu verwenden
- ▶ DAD kann betriebssystemseitig ausgeschaltet werden

# <span id="page-66-0"></span>Duplicate Address Dectection

DAD unter Linux

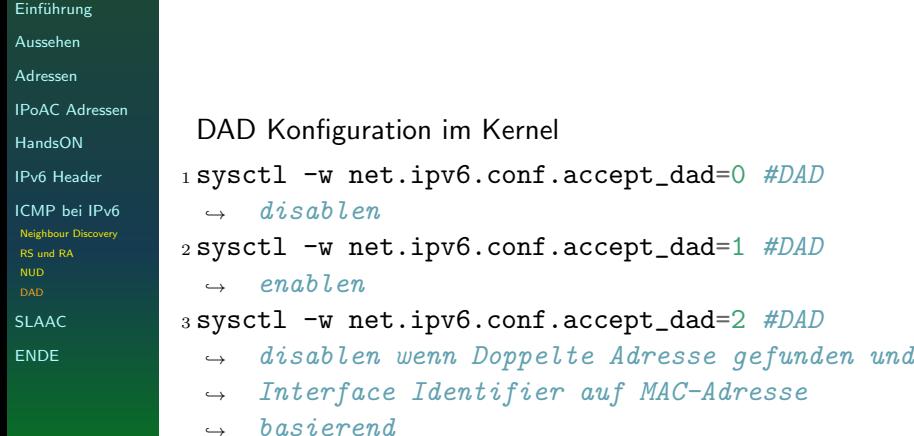

## Rätsel-Time Was glaubt ihr?

### [Aussehen](#page-14-0) [Adressen](#page-31-0) [IPoAC Adressen](#page-44-0) [HandsON](#page-49-0) [IPv6 Header](#page-55-0) [ICMP bei IPv6](#page-56-0)

Einführung

[Neighbour Discovery](#page-57-0) [RS und RA](#page-59-0) [NUD](#page-64-0) [SLAAC](#page-73-0)

[ENDE](#page-0-1)

Wenn die Duplicate Adress Detection anschlägt, passiert folgendes: A sollte das Interface deaktiviert werden ✓ B sollte ein Systemfehler geloggt werden √ C wurde der Interface Identifier nicht basierend

auf der MAC-Adresse gebildet, könnte vielleicht fortgefahren werden √ D wird eine neue Adresse generiert X Hinweis: Nachdem was der RFC vorschreibt

weitere Informationen:

# Rätsel-Time Was glaubt ihr?

• rfc7527:

When a genuine duplicate is detected, the node follows the manual intervention specified in Section 5.4.5 of [RFC4862].

Autokonfiguration(SLAAC)

Stateless Address Auto Configuration

[Aussehen](#page-14-0) [Adressen](#page-31-0) [IPoAC Adressen](#page-44-0)

Einführung

[HandsON](#page-49-0)

[IPv6 Header](#page-55-0)

[ICMP bei IPv6](#page-56-0)

[SLAAC](#page-73-0) [IPoAC und IPv6](#page-74-0)

[ENDE](#page-0-1)

### RFC 4862 - 2007 **Definition**

StateLessAddressAutoConfiguration Zustandslose Autokonfiguration einer IPv6-Adresse pro Netzwerk Interface, dabei wird die LinkLocal (fe80::) und Globale Adresse (2000::) gebildet.

- ▶ nur bei Multicast fähigen Interfaces
- ▶ erfordert kein manuelles Eingreifen
- ▶ Duplicate Address Dectection (DAD)
- ▶ nutzt lokale Informationen und Router Advertisement
- ▶ wenn kein Router vorhanden, nur die Link Local Adresse
- ▶ kann auch mit DHCPv6 benutzt werden, mehr Kontrolle
- ▶ Router Solicitation wird auf allen Router Multicast Gruppen ausgeführt
- ▶ wenn Präfix und Interface Identifier zusammen nicht 128 Bit ergeben, wird keine Adresse gebildet

16. M¨arz 2024 Schutze 58 ¨

# Brieftauben und IPv6

IPoAC nach RFC 6214 2011

- Einführung
- [Aussehen](#page-14-0)
- [Adressen](#page-31-0)
- [IPoAC Adressen](#page-44-0)

[IPv6](#page-0-0)

- [HandsON](#page-49-0)
- [IPv6 Header](#page-55-0)
- [ICMP bei IPv6](#page-56-0)
- [SLAAC](#page-73-0)
- [IPoAC und IPv6](#page-74-0) IPoAC Lösungen
- [ENDE](#page-0-1)
- ▶ Neighbour Discovery unmöglich
	- ▶ Zeit vorgaben: RFC 4861
		- ▶ MaxRtrAdvInterval maximal erlaubte Zeit für RA in Sekunden 1800
		- ▶ AdvReachableTime setzt Reachable Time in RA Nicht  $> 3.600.000$  Millisekunden (1h)
		- ▶ AdvRetransTimer setzt Retrans Timer in RA 1.000 Millisekunden (16,6 Sekunden)
- ▶ SLAAC
	- ▶ SLAAC sollte nicht versucht werden zu implementieren, eine stabiler Interface Identifier ist nicht zu bilden
- ▶ Allgemeines
	- Es gibt Beweise, dass einige Avian Carriers (Raubvögel) andere Avian Carriers gegessen haben und dann den gegessenen Paketinhalt getragen haben.
	- ▶ neue Tunnel für IPv4 in IPv6 und umgekehrt Aber der Endpackungs-Mechanismus ist noch unklar

## IPv6 mit IPoAC Zusammenfassung

- Einführung
- [Aussehen](#page-14-0)
- [Adressen](#page-31-0)
- [IPoAC Adressen](#page-44-0)
- [HandsON](#page-49-0)
- [IPv6 Header](#page-55-0)
- [ICMP bei IPv6](#page-56-0)
- [SLAAC](#page-73-0) [IPoAC und IPv6](#page-74-0) IPoAC Lösungen
- [ENDE](#page-0-1)
- ▶ Routererkennung X
- ▶ Präfixerkennung √
- ▶ NUD für alle Pfade zwischen Hosts und Nachbar Nodes X
- ▶ RA und RS X
- ▶ Pfad MTU und Größen-Erkennung
- $\triangleright$  ICMPv6 (ping)  $\checkmark$
- ▶ Multicast X
- ▶ DAD X
- ▶ DNS Option in RA ✓
- ▶ SLAAC X
## Brieftauben und IPv6 Lösungen

Lösungsvorschläge

Einführung

[Aussehen](#page-14-0)

[Adressen](#page-31-0)

[IPoAC Adressen](#page-44-0)

[IPv6](#page-0-0)

[HandsON](#page-49-0)

[IPv6 Header](#page-55-0)

[ICMP bei IPv6](#page-56-0)

[SLAAC](#page-73-0) [IPoAC und IPv6](#page-74-0)

IPoAC Lösungen

[ENDE](#page-0-1)

▶ Neighbour Discovery Optimization for IPv6 over Low-Power Wireless Personal Area Networks (6LoWPANs) RFC 6775 - 2017

▶ Interface Identifier wird mit Hilfe von RA gebildet

- DAD wird unterstützt (nur wenn SLAAC benutzt wird)
- Es werden keine NS Nachrichten unterstützt
- ▶ bei Adress Initialisierung wird erst RS Nachricht abgewartet bevor die Adresse gebildet wird
- ▶ Routing for RPL (Routing Protocol for Low-Power and Lossy Networks) Leaves RFC 9010 - 2021 (update von 6775)
	- ▶ IPv6 Adressen werden als Host-Routen bekannt gegeben
	- ▶ kommuniziert nur mit einem Router
	- ▶ Dort findet eine ND Registratur statt
	- Ziel, weniger Nachrichten mit Host austauschen
	- DAD und ND-Messages werden zwischen dem Router und dem Host ausgetauscht

16. März 2024 Schütze 61 senatori Schütze 61 senatori Solomonia et al. 61 senatori Solomonia et al. 61 senator

## <span id="page-73-0"></span>Brief-Tauben und IPv6

Real-Life Beispiel

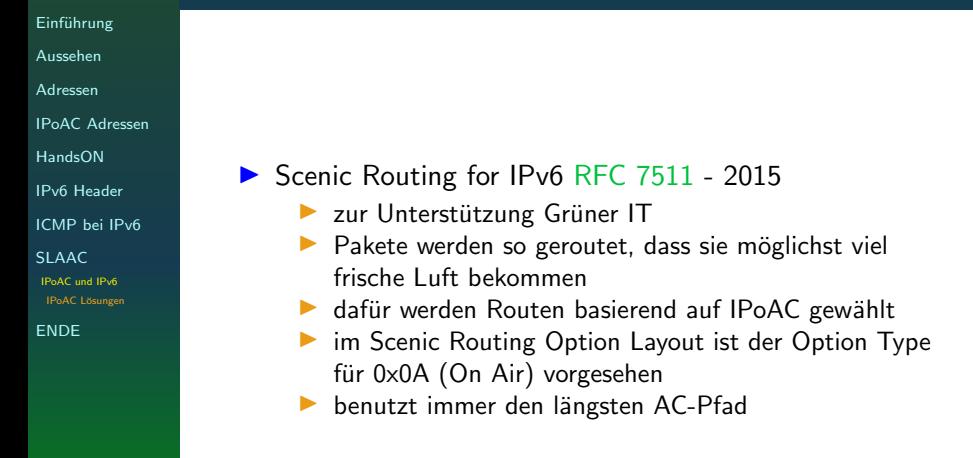

<span id="page-74-0"></span>IP<sub>v6</sub>

Ende

Einführung Aussehen Adressen  $IP<sub>0</sub> \Delta C$  Adressen HandsON **IPv6** Header ICMP hei IPv6 **SLAAC ENDE IP<sub>o</sub>P** 

# Vielen Dank fürs Zuhören!

Kontaktmöglichkeiten: email: ratten@buecherratten in-berlin de jabber: buecherratten@jabber.in-berlin.de Repro: http://git.tuxteam.de/gitweb/?p= susannes-git/Ipv6-Vortrag.git;a=tree

Schütze

#### IPv4 over Burrito Carriers RFC Draft 2005 IPoBC

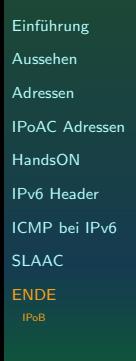

[IPv6](#page-0-0)

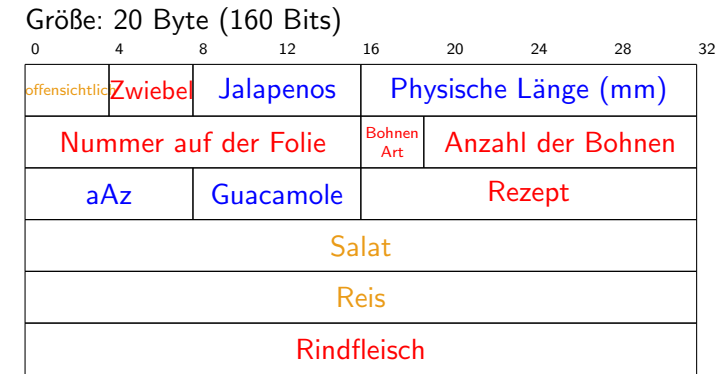

Guten Appetit!

Legende:  $aAz = angeforderte Auslieferungszeit$ 

## IPv6 over Social Networks

Aufbau

- Einführung [Aussehen](#page-14-0)
- [Adressen](#page-31-0)
- [IPoAC Adressen](#page-44-0)

[IPv6](#page-0-0)

- [HandsON](#page-49-0)
- [IPv6 Header](#page-55-0)
- [ICMP bei IPv6](#page-56-0)
- [SLAAC](#page-73-0)
- [ENDE](#page-0-1)

#### RFC 5514 - 2009

#### **Definition**

Um die IPv6-Geräte zu erhöhen, sollen alle Sozialen Netzwerk Plattformen in IPv6 Netzwerke migriert werden. Damit soll erreicht werden die IPv6 Kenntnisse ebenso zu erhöhen, wie die IPv6 Router.

- ▶ Experimentelles Protokoll
- ▶ mögliche Netzwerke: Facebook, LinkedIn, etc.
- ▶ Jeder User des Netzwerk ist ein Router
- ▶ Jeder befreundete User ist ein point-to-point Link
- ▶ Da User mehrere Freunde; Partner, Beziehungen möchten, ist mit einem großen gemeshed Netz zu rechenen

Das erzeugt eine gute IPv6 Connectivity

16. M¨arz 2024 Schutze 65 ¨

### IPv6 over Social Networks Funktion

- Einführung [Aussehen](#page-14-0)
- 
- [Adressen](#page-31-0)
- [IPoAC Adressen](#page-44-0)
- [HandsON](#page-49-0)
- [IPv6 Header](#page-55-0)
- [ICMP bei IPv6](#page-56-0)
- [SLAAC](#page-73-0)
- [ENDE](#page-0-1)
- ▶ Viele Soziale Netzwerk Apps (SNAs) erlauben Plug-Ins
- ▶ Plug-Ins erzeugen mit Hilfe des Users IPv6 Pakete
- ▶ Diese werden Sprung für Sprung über meshed SNA/IPv6 übertragen
- ▶ Die übliche Regel lautet, dass SNA Kontobenutzer über eine Web Aktion die erhaltenen IPv6 Pakete verarbeiten
- ▶ Dies verursacht mitunter große Verzögerungen zwischen Teilnehmern, daher sind die Routing-Timer anzupassen
- ▶ Interface Identifier werden aus der einzigartige nummerische User-Indentifikation in SNAs erstellt
- ▶ es werden nur GUA und LLA generiert

▶ ...